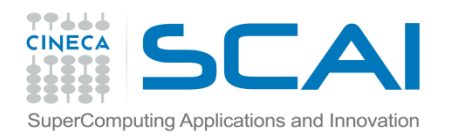

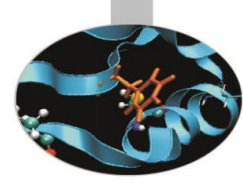

# Funzioni III Parte

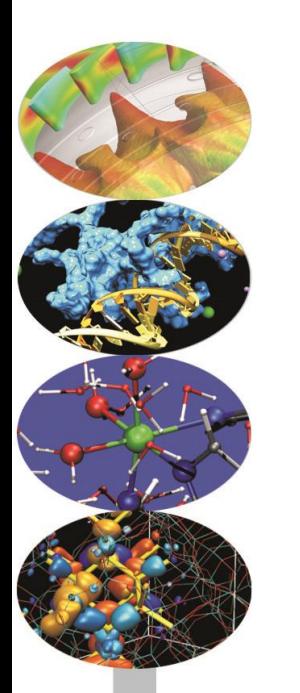

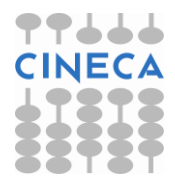

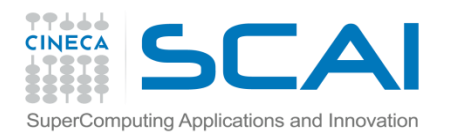

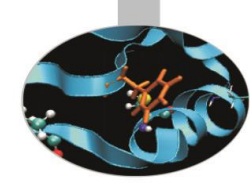

#### Indice

- **Funzioni inline**
- **Funzioni ricorsive**
- **Overloading di funzioni**
- **Argomenti di default**
- **Template di funzioni**
- **Inclusione di funzioni scritte con altri linguaggi**

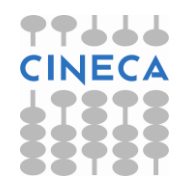

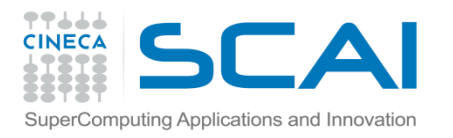

# Le funzioni inline

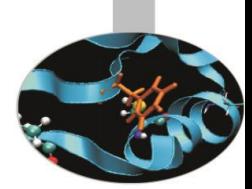

- Ogni chiamata di funzione richiede un certo tempo di elaborazione.
- In C lo strumento che viene fornito dal linguaggio per limitare le chiamate a funzione è la macro **#define** introdotta in precedenza.
- In C++ quando un programma contiene funzioni piccole (cioè costituite da poche istruzioni) che vengono invocate spesso può essere conveniente definirle **inline**. Il qualificatore inline, posto innanzi al tipo di dato restituito dalla funzione, dice al compilatore di scrivere il corpo della funzione in ogni punto del programma in cui essa è chiamata invece di effettuare ogni volta un'autentica chiamata alla funzione stessa.

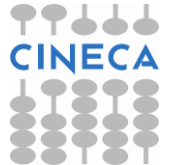

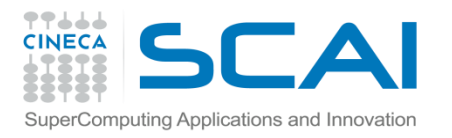

# Le funzioni inline

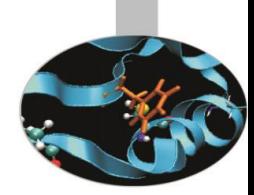

• La *definizione* di una funzione inline appare, di solito, nella forma seguente:

```
Inline tipo restituito nome funzione(argomenti)
   \{corpo della funzione 
 }
```
• Da quanto detto emerge che l'uso delle funzioni inline permette di ridurre il tempo di esecuzione di un programma e di evitare l'allocazione di memoria avendo il solo (trascurabile) svantaggio di aumentare le dimensioni del codice eseguibile.

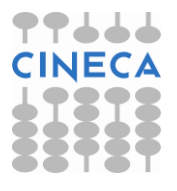

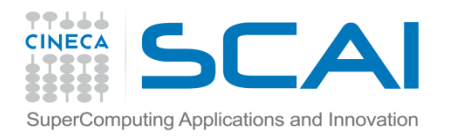

}

#### Esempio

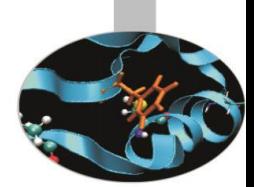

• esempio: confronto fra #define ed inline

 $/*$  C-file  $*/$ 

#include<stdio.h>

**#define** square(var) var\*var

```
output:
v i^2 = 16v d^2 = 4.840000
```

```
int main(){
      int v_i=4;
      double v_d=2.2;
     printf("v_i^2= %d \n", square(v_i));
     printf("v d^2= 8f \ln", square(v d));
      return 0;
```
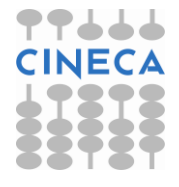

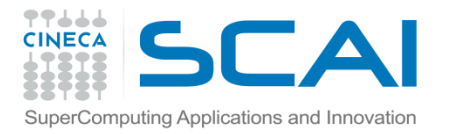

}

```
// c++ file
#include<iostream>
using namespace std;
inline int square(int i){return i*i;}
inline double square(double d){
    return d*d;
}
int main(){
        int v i=2;
```
output: v  $i^2$  2= 4 v  $d^2 = 4.84$ 

```
 double v_d=2.2;
cout \ll "v i^2 = " \ll square(v i) \ll endl;
cout << "v d^2= " << square(v d) << endl;
 return 0;
```
Esempio

• La direttiva #define appare più versatile dell'inlining dal momento che non richiede di specificare il tipo di parametri in ingresso né quello dell'output.

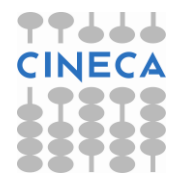

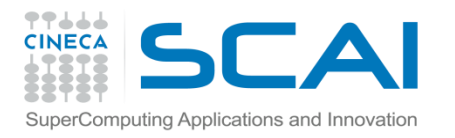

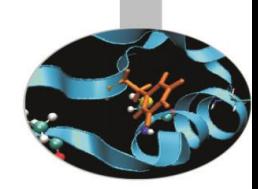

# Le funzioni ricorsive

• Una funzione si dice *ricorsiva* quando richiama se stessa. Questo comportamento è permesso dal C/C++ senza dover specificare nessun qualificatore particolare (a differenza del Fortran90, per es.).

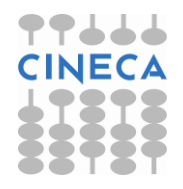

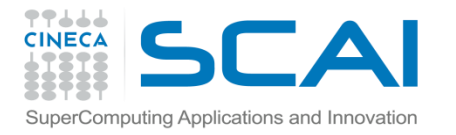

}

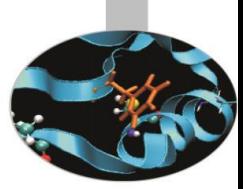

# Le funzioni ricorsive

Tipico esempio di funzione ricorsiva è fornito dal calcolo del fattoriale di un intero:

```
#include<iostream>
using namespace std;
unsigned long factorial(unsigned long);
int main(){
       long num;
       cout << "Insert an integer" << endl;
       cin >> num;
      cout << "The factorial of " << num << " is "
            << factorial(num) << endl;
       return 0;
```
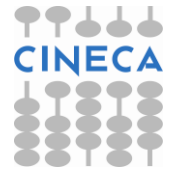

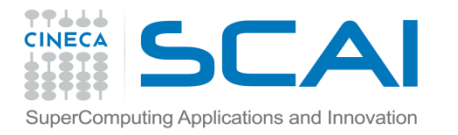

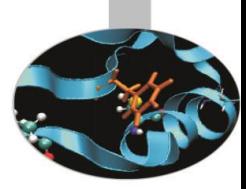

# Le funzioni ricorsive

```
unsigned long factorial(unsigned long 
number){ 
    if ( number <=1 )
     return 1;
     else
     return number * factorial(number-1);
}
```
Dando come input il numero 10 otteniamo in uscita: The factorial of 10 is 3628800

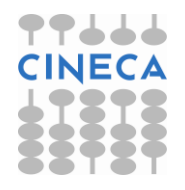

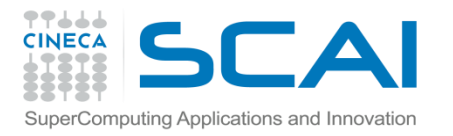

# Overloading di funzioni

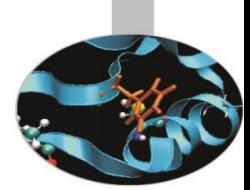

- In C++, ma non in C, è possibile definire più funzioni con lo stesso nome purché queste *differiscano per la lista degli argomenti*. Esaminando, infatti, il numero ed il tipo degli argomenti presenti nella chiamata, il compilatore è in grado di scegliere la versione corretta della funzione.
- A volte, tuttavia, il programma può contenere istruzioni *ambigue* per le quali il compilatore non è in grado di scegliere fra le differenti versioni della funzione soggetta a overload. L'ambiguità dipende, solitamente, dalla conversione automatica di tipo presente nel C++.

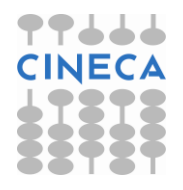

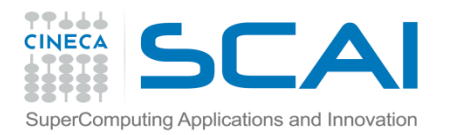

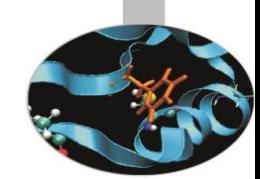

**esempio1**: overload, senza ambiguità, della funzione "stampa" per la scrittura su standard output

```
#include<iostream>
using namespace std;
void stampa() {cout << "Nessun argomento" << endl;}
int stampa(int num) {return num * 2 }double stampa(double num){return num / 2 ;}
```

```
int main(){
   stampa() ;
  cout << stampa(4) << endl;
  cout << stampa(2.5) << endl;
   return 0;
}
```

```
Output:
Nessun argomento
8
1.25
```
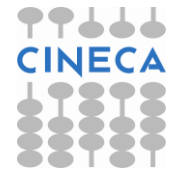

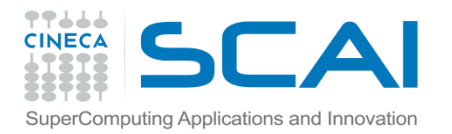

return 0;

}

#### Esempio

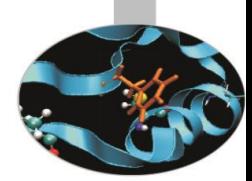

**esempio2**: overload, con ambiguità, della funzione "stampa" per la scrittura su standard output

```
#include<iostream>
using namespace std;
void stampa(){cout << "Nessun argomento" << endl;}
float stampa(float num){return num * 2 ;}
double stampa(double num){return num / 2 ;}
int main(){
      stampa() ;
      cout << stampa(4) << endl; // ambiguità: a 
cosa
                                // convertire un int?
      cout \lt\lt stampa(2.5) \lt\lt endl;
```
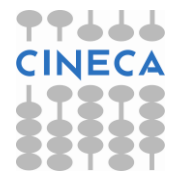

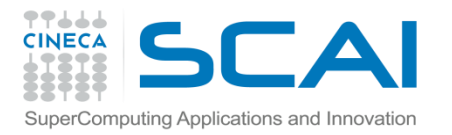

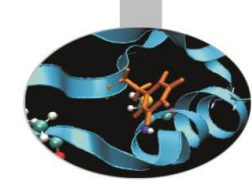

Il nostro compilatore segnala l'ambiguità con un messaggio di errore:

```
>g++ esempio2.cpp -o esempio2.x
```
esempio2.cpp: In function â€înt main()':

```
esempio2.cpp:11: error: call of overloaded â€˜stampa(int)â€™ 
is ambiguous
```
esempio2.cpp:5: note: candidates are: float stampa(float) esempio2.cpp:7: note: double stampa(double)

e non può generare un file eseguibile. In realtà il problema deriva dalla mancanza di una versione della funzione *stampa* adatta ad argomenti di tipo *int*.

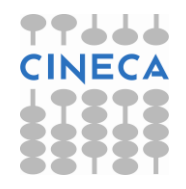

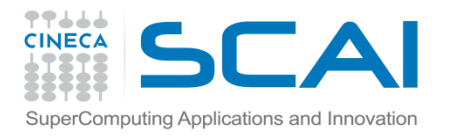

# Argomenti di default

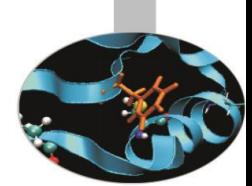

- *Gli argomenti di default non sono supportati in C*
- E' possibile, in C++, assegnare, ad uno o più argomenti di una funzione, dei valori di *default* che vengono utilizzati automaticamente quando tali argomenti sono assenti nella chiamata della funzione.
- I valori di default devono essere specificati *una sola volta*, ovvero quando la funzione viene dichiarata all'interno del file. Nel prototipo i parametri che accettano valori di default *devono* seguire quelli che non li accettano.
- E' permesso specificare argomenti di default diversi per ogni versione di una funzione soggetta a overload.

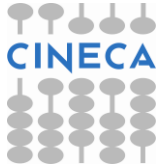

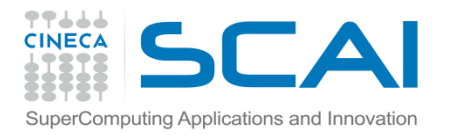

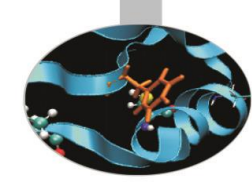

esempio: calcolo dell'area del trapezio. Il valore di default dell'altezza e delle due basi è posto uguale ad uno.

```
#include<iostream>
using namespace std;
// prototipo della funzione a trap:
// contiene argomenti di default
double a_trap(double b_maj=1, double b_min=1, 
                double height=1);
int main(){ 
   cout << a_trap() << endl; // nessun argomento
  cout << a trap(2.5) << endl; // 1 solo argomento
   cout << a_trap(4, 1.5) << endl; // solo 2 argomenti
   cout << a_trap(6, 2, 3.2) << endl; 
   return 0;}
```
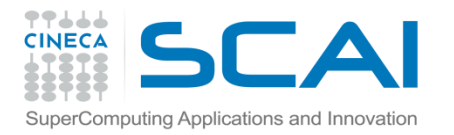

{

}

## Esempio

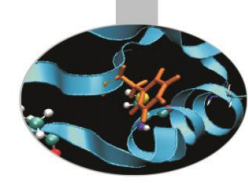

// definizione della funzione a\_trap double a\_trap (double **b\_maj**, double **b\_min**, double **height**)

```
 double area;
area=(b maj+b min) *height/2;
cout << "Major base: " << b maj << endl;
cout << "Minor base: " << b min << endl;
 cout << "Height: " << height << endl;
cout << "The area is: ";
 return area;
```
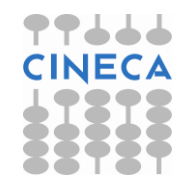

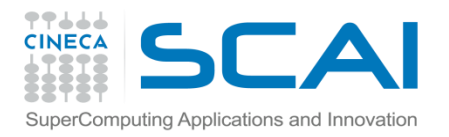

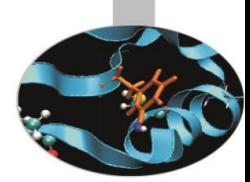

Otteniamo il seguente output:

```
Major base: 1
Minor base: 1
Height: 1
The area is: 1
```

```
Major base: 2.5
Minor base: 1
Height: 1
The area is: 1.75
```

```
Major base: 4
Minor base: 1.5
Height: 1
The area is: 2.75
```

```
Major base: 6
Minor base: 2
Height: 3.2
The area is: 12.8
```
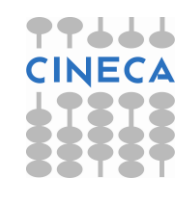

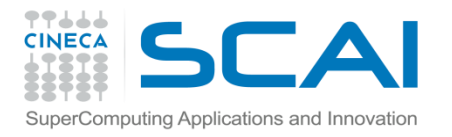

}

# Template di funzioni

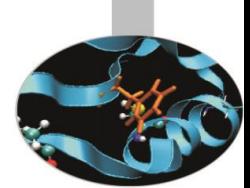

- **Template di funzioni non sono supportati dal C**
- Quando si rende necessario definire delle funzioni le cui operazioni siano le stesse per ogni tipo di dato, piuttosto che ricorrere all'overloading è preferibile utilizzare un *template di funzioni* o *funzione generica* che definisce, di fatto, un'intera famiglia di funzioni.
- Sulla base del tipo di argomenti presenti nella chiamata alla funzione associata al template, il compilatore è in grado, partendo dalla definizione generica del template stesso, di creare la funzione corrispondente al tipo di parametri presenti nel codice.

#### **template <typename tipo\_generico>**

tipo\_restituito nome\_funzione(lista argomenti){

```
corpo della funzione generica
```
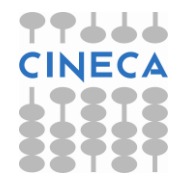

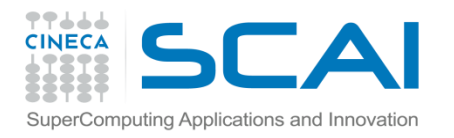

# Template di funzioni

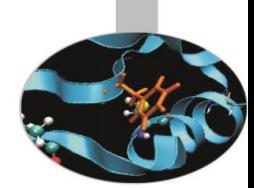

- Naturalmente il tipo restituito può coincidere con il tipo generico e la lista degli argomenti può contenere parametri generici e non.
- Nella definizione di un template la parola chiave *typename* può essere sostituita da *class*.

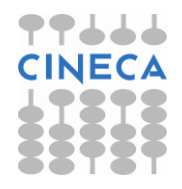

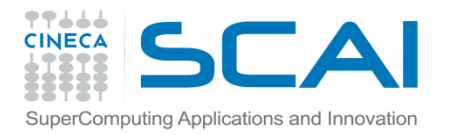

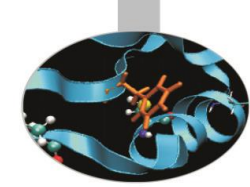

**esempio1**: scriviamo un programma che calcoli il minimo tra due variabili di qualunque tipo.

#include<iostream>

```
using namespace std;
```

```
template <typename T>
```

```
void minimo( T val_1, T val_2){
```

```
T min = val 1 ;
```

```
if (val 2 < val 1)
```
 $min = val$  2;

cout << "Il minimo tra " << val\_1 << " e "

 $<<$  val  $2 <<$  " e' "<< min << endl;

} // continua

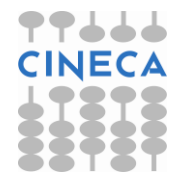

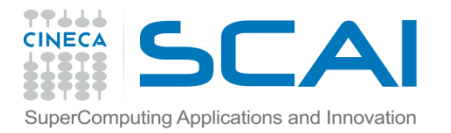

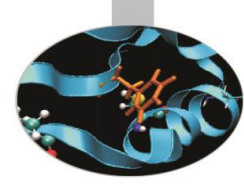

// … segue int main(){ int int\_1=2, int\_2=20; double dbl\_1=7.6, dbl\_2=1.34 ; char c\_1='m', c\_2='b'; **minimo**(**int\_1**, **int\_2**); **minimo**(**dbl\_1**, **dbl\_2**); **minimo**(**c\_1**, **c\_2**); return 0; }

#### output:

Il minimo tra 2 e 20 e' 2

Il minimo tra 7.6 e 1.34 e' 1.34

Il minimo tra m e b e' b

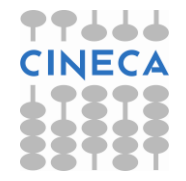

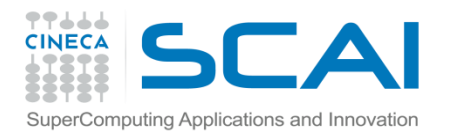

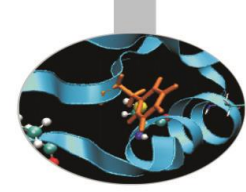

# Template di funzioni

• E' possibile eseguire l'*overloading* di una funzione generica: in tal caso il tipo di dati passati viene dichiarato esplicitamente. Quando il compilatore incontra una chiamata ad una funzione generica per i cui parametri esiste una versione "overloaded", è quest'ultima ad essere invocata.

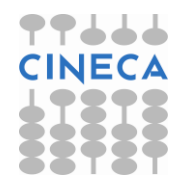

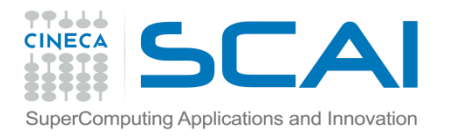

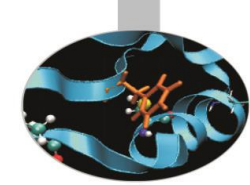

**esempio2**: riscriviamo il programma precedente aggiungendo l'overloading della funzione minimo per passaggio di dati di tipo char.

#include<iostream> using namespace std; **template <typename T>**

```
void minimo( T val_1, T val_2)
\{T min = val 1 ;
  if (val 2 < val 1)
    min = val 2;
   cout << "Il minimo tra " << val_1
       << " e " << val 2
        << " e' "<< min << endl; } // continua …
```
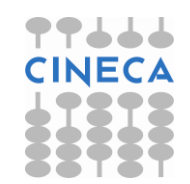

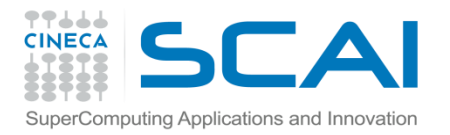

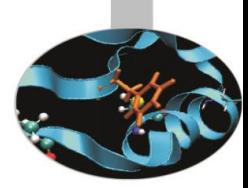

```
// … segue
// overloading della funzione minimo per il passaggio di
// dati di tipo char
void minimo(char c1, char c2){ 
  char min = c1;
  if (c2 \langle c1)
    min = c2;
   cout << "Tra " << c1 << " e " << c2 
         << " viene prima " << min << endl;} 
int main(){
  int int 1=2, int 2=20;
  double dbl 1=7.6, dbl 2=1.34 ;
  char c 1='\mathfrak{m}', c 2='\mathfrak{b}';
   minimo(int_1, int_2);
  minimo(dbl_1, dbl_2);
   minimo(c_1, c_2);
   return 0;}
```
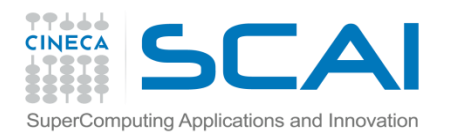

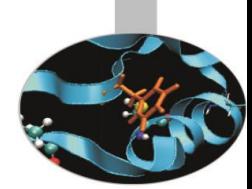

- L'output del programma è, in questo caso, decisamente più appropriato:
- Il minimo tra 2 e 20 e' 2
- Il minimo tra 7.6 e 1.34 e' 1.34
- Tra m e b viene prima b

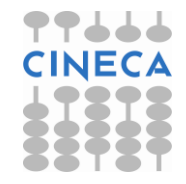

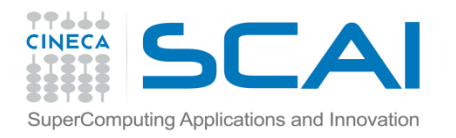

}

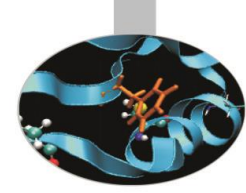

# Template di funzioni

- Un template di funzioni può contenere più di un dato generico (*multitemplate*). La definizione di un *multitemplate* di funzioni diventa:
- **template<class tipo\_generico1, … ,class tipo\_genericoN>**
- tipo\_restituito nome\_funzione(lista argomenti){ corpo della funzione generica

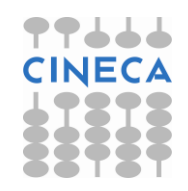

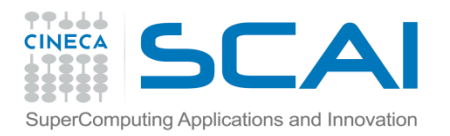

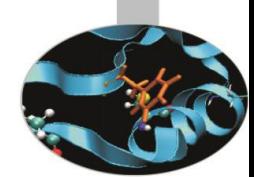

**esempio3**: scriviamo un programma che calcoli la somma di due elementi di tipo diverso. La somma dovrà essere del tipo associato al primo elemento nella lista dei parametri della funzione.

```
#include<iostream>
using namespace std; 
template<class F, class S>
F sum(F first, S second) {
       F somma;
       somma=first+second;
       return somma; 
}
int main() {
       int v_int=20;
      char v char='a';
      float v double=32.4; // continua ...
```
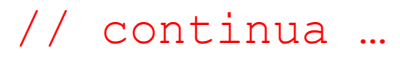

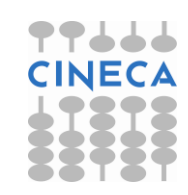

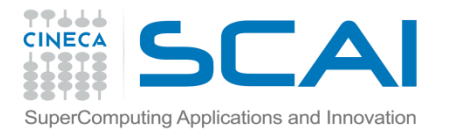

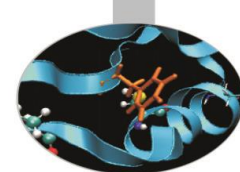

// … segue cout << "The sum of " << v char << " and " << v int << " is " << **sum**(**v\_char**, **v\_int**) << endl; // sum restituisce un char cout  $<<$  "The sum of "  $<<$  v int  $<<$  " and "  $<<$ v\_double << " is " << **sum**(**v\_int**, **v\_double**) << endl; // sum restituisce un int cout  $<<$  "The sum of "  $<<$  v double  $<<$  " and "  $<<$ v\_char << " is " << **sum**(**v\_double**, **v\_char**) << endl; // sum restituisce un double return 0; } output: The sum of a and 20 is u The sum of 20 and 32.4 is 52 The sum of 32.4 and a is 129.4